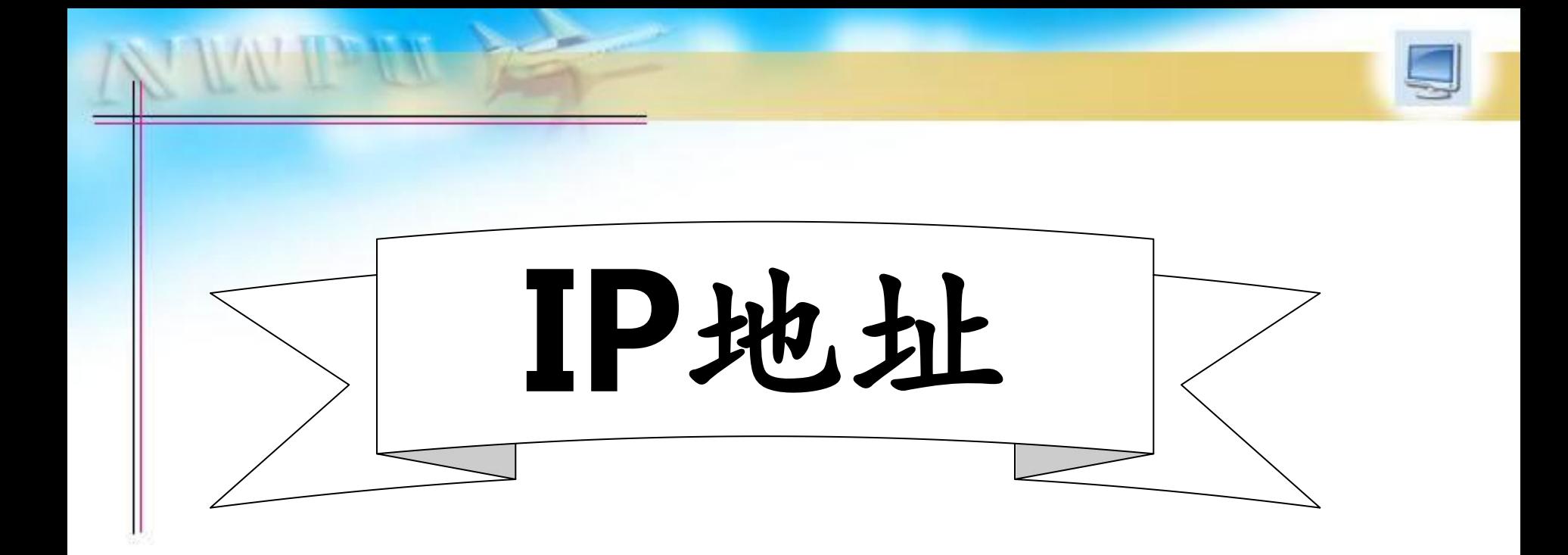

# 主讲: 赵相春

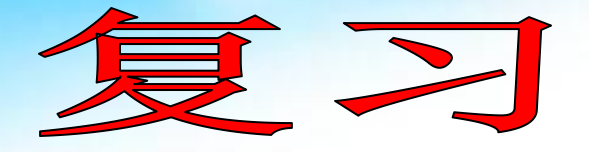

- 1: IP地址的概念
- 2: IP地址的表示
- 3: IP地址的格式
- 4: IP地址的分类

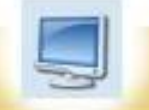

## 知识引入

我们学校的上网方式为专线上网,也就说ISP服 务商,为我们学校提供了一个静态的IP地址,那是 不是我们学校的每台电脑都设置成为这个IP地址才 能上网呢,当然不是,因为,在局域网通过路由器 上网时,我们首先有内网IP,局域网内部通信用内 网IP,而上外网时都使用路由器的外网IP,当然这 里面的技术问题,我们暂时不予探讨,这里只说明 内网(局域网)IP地址和internet上的IP地址是不一 样,也不能混用,这样一看就知是内网IP,还是外 网IP

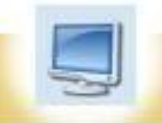

### 私有IP地址

规定只有私有**IP**地址才能在局域网中使用,并且每一 类网络都有私有**IP**地址

- **A**类:**10.0.0.0~10.255.255.255**
- **B**类:**172.16.0.0~172. 31.255.255**
- **C**类:**192.168.0.0 ~192.168.255.255**

练习之一

下面的合法IP地址是 ( )。 A. 210; 144; 180; 78 B.210.144.380.78 C.210.144.150.78 D. 210. 144. 15

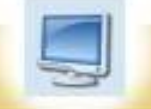

练习之二

#### 下列选项中哪一项是合法的主机**IP**  $($  )

- A、192.168.5.0
	- B、172.16.5.0
	- C、245.12.12.34
- D、192.156.252.255

练习之三

下列选项中哪一项是 **Internet**网上合法的主机 **IP**( ) A、192.168.5.0 B、172.16.5.0 C、124.238.64.33 D、10.175.230.25

#### 特殊的IP地址

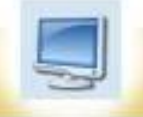

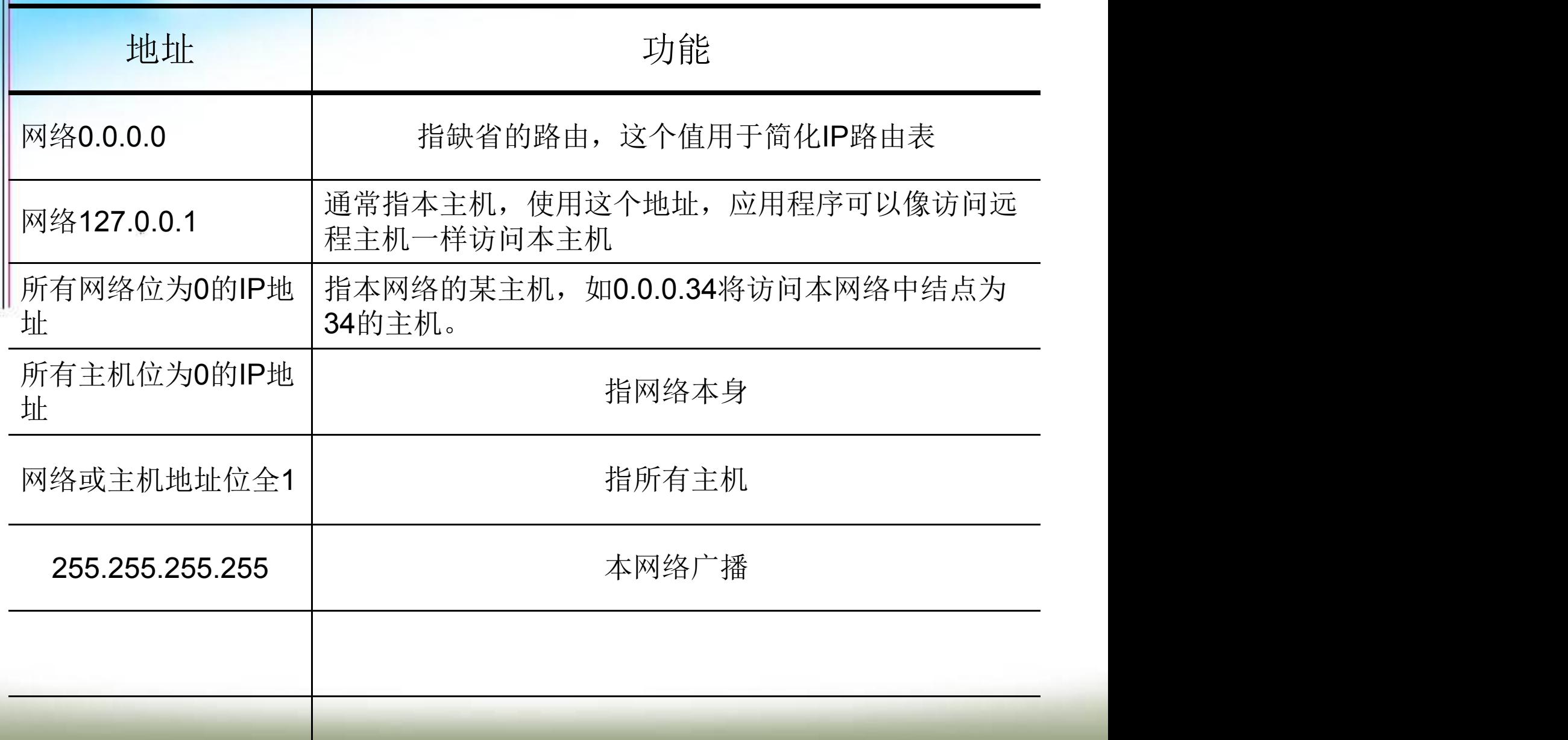

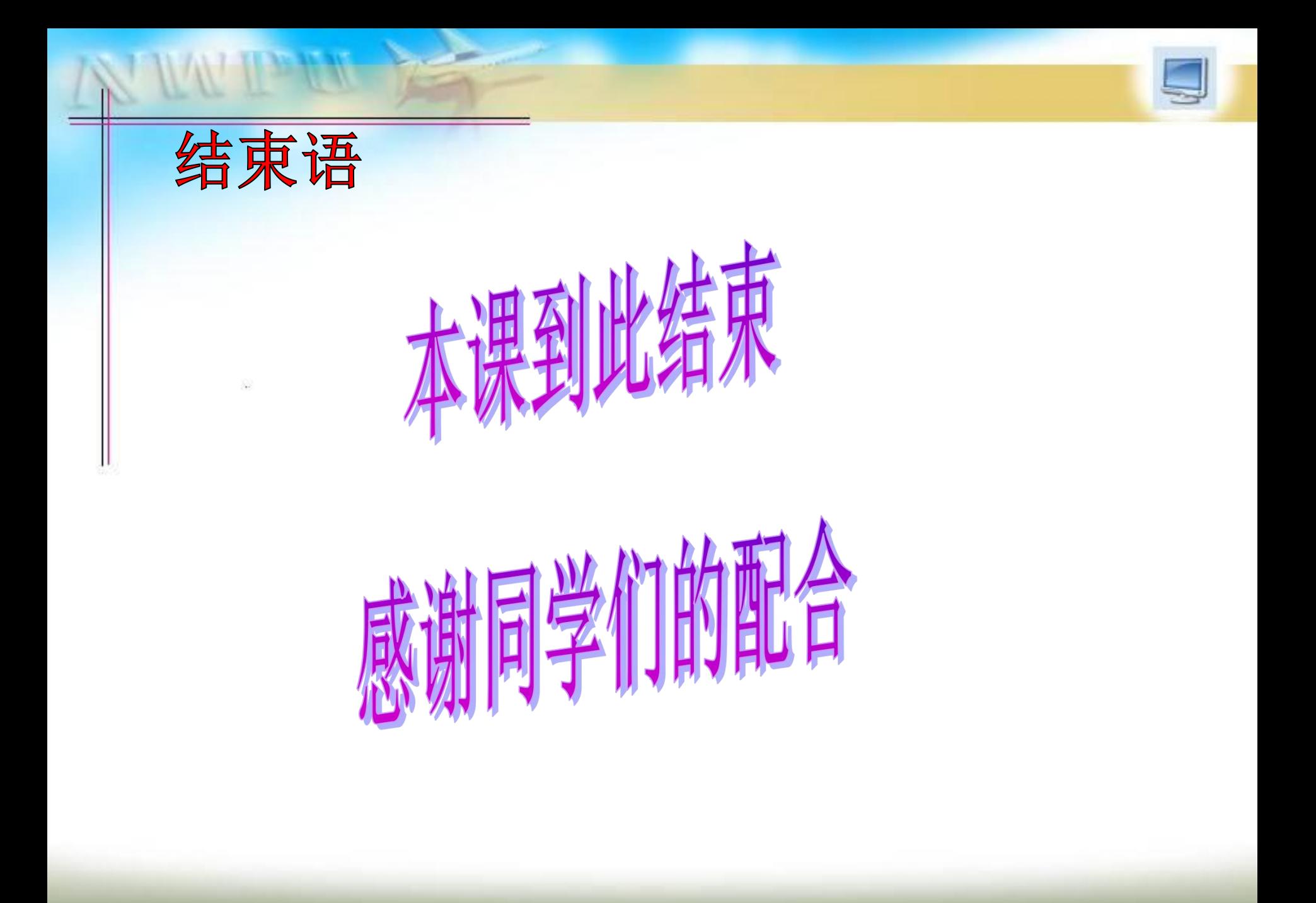